- 13 ISBN 9787121107610
- 10 ISBN 7121107619

出版时间:2010-05

页数:203

版权说明:本站所提供下载的PDF图书仅提供预览和简介以及在线试读,请支持正版图书。

## www.tushu111.com

## 目的。如某企业在建设网络时有如下需求。·网络中的所有计算机均实现统一的账号管理,根据账号  $\mathcal{O}_{\mathcal{A}}$  , and the near  $\mathcal{O}_{\mathcal{A}}$  is a set of the set of the set of the set of the set of the set of the set of the set of the set of the set of the set of the set of the set of the set of the set of the set of  $\mathcal{P}_\mathcal{P}$  is a condition of the experimental value of the experimental  $\mathcal{P}_\mathcal{P}$  is a condition of the experimental value of the experimental value of the experimental value of the experimental value of the expe  $FTP$

## windows Server 2003 **Mindows Server 2003** 一的账户管理。这样可以根据不同的用户账户设置不同的使用权限。·安装DHCP服务,使计算机可 IP IP · DNS

安装IIS服务,能够发布企业内部的网站及FTP站点。·安装网络打印机或共享打印机,为用户提高打 印服务。·设置共享,为网络中的用户提供丰富的共享资源。从上面的分析来看,主要是网络操作系

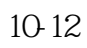

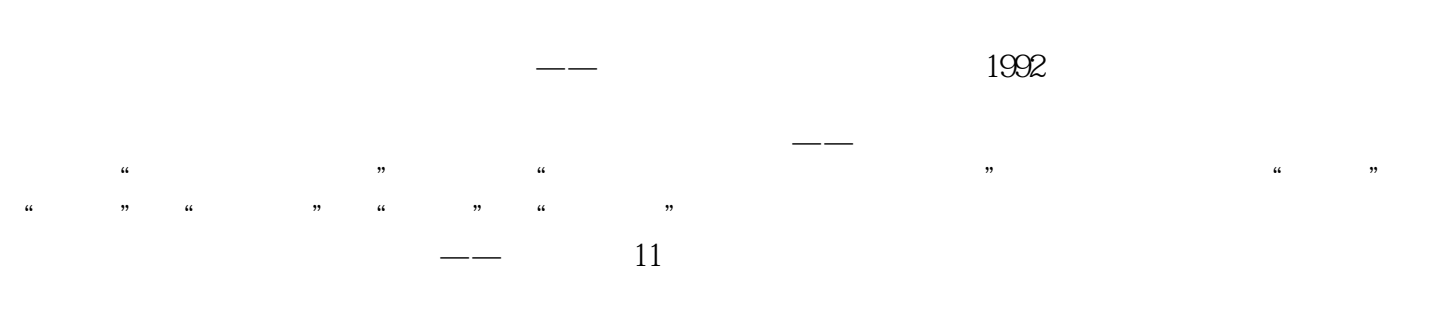

 $1982$ 组http://www.douban.com/group/tongshi/

1 Windows Server 2003  $1$ 2 Windows Server 2003  $\overline{3}$  IP 习题1 1<br>2 Active Directory Windows Server 2003 1 Active Directory<br>2 Active Directory 2 Active Directory<br>3 Active Directory Active Directory 习题2 实习指导2  $3<sup>3</sup>$  $1$  $\overline{2}$  任务3 建立与管理组账户  $4$  习题3 实习指导3 4 Windows XP Professional  $1$ 2 Windows XP Professional<br>3 Windows XP Professional 3 Windows XP Professional<br>4  $\overline{\phantom{a}}$  $4$   $^{\circ}$   $^{\circ}$   $^{\circ}$  $5$   $^{\circ}$   $^{\circ}$   $^{\circ}$  习题4  $\sqrt{5}$  4  $5<sub>5</sub>$  $1$  $2$  任务3 将硬盘转换到动态磁盘  $4$  $5<sub>5</sub>$  任务6 共享文件夹 习题5 实习指导5  $6<sub>6</sub>$  $1$  $2 \leq 2$  任务3 打印机的管理 习题6  $\begin{matrix} 6 \\ 7 \end{matrix}$ DHCP IP 1 DHCP  $\sim$  2 3 DHCP 习题7

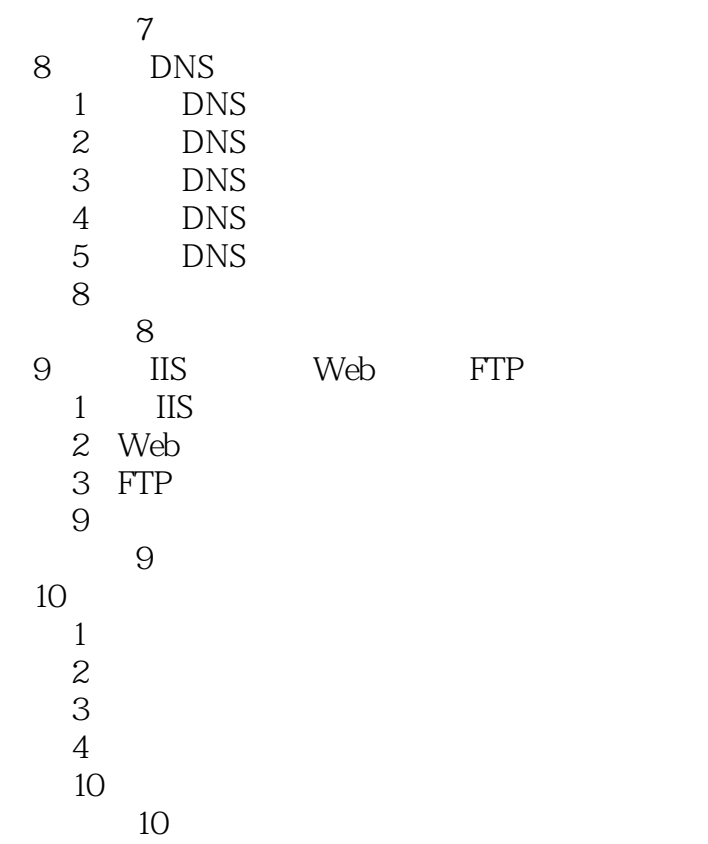

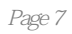

 $(W$ indows server  $2003$ ( $2$ )

 $\ddotsc$ 

 $\begin{array}{c} 1 \\ 2 \\ 3 \\ 4 \\ 5 \end{array}$ 2 N  $3 \thinspace$  $4<sub>1</sub>$  $5\,$ 

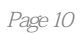

本站所提供下载的PDF图书仅提供预览和简介,请支持正版图书。

:www.tushu111.com